## **Pronto! O iCloud está desativado.**

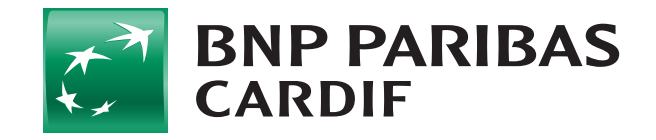

## Como desativar o seu iCloud?

Se o seu celular for para reparo, lembre-se de desativar seu iCloud assim:

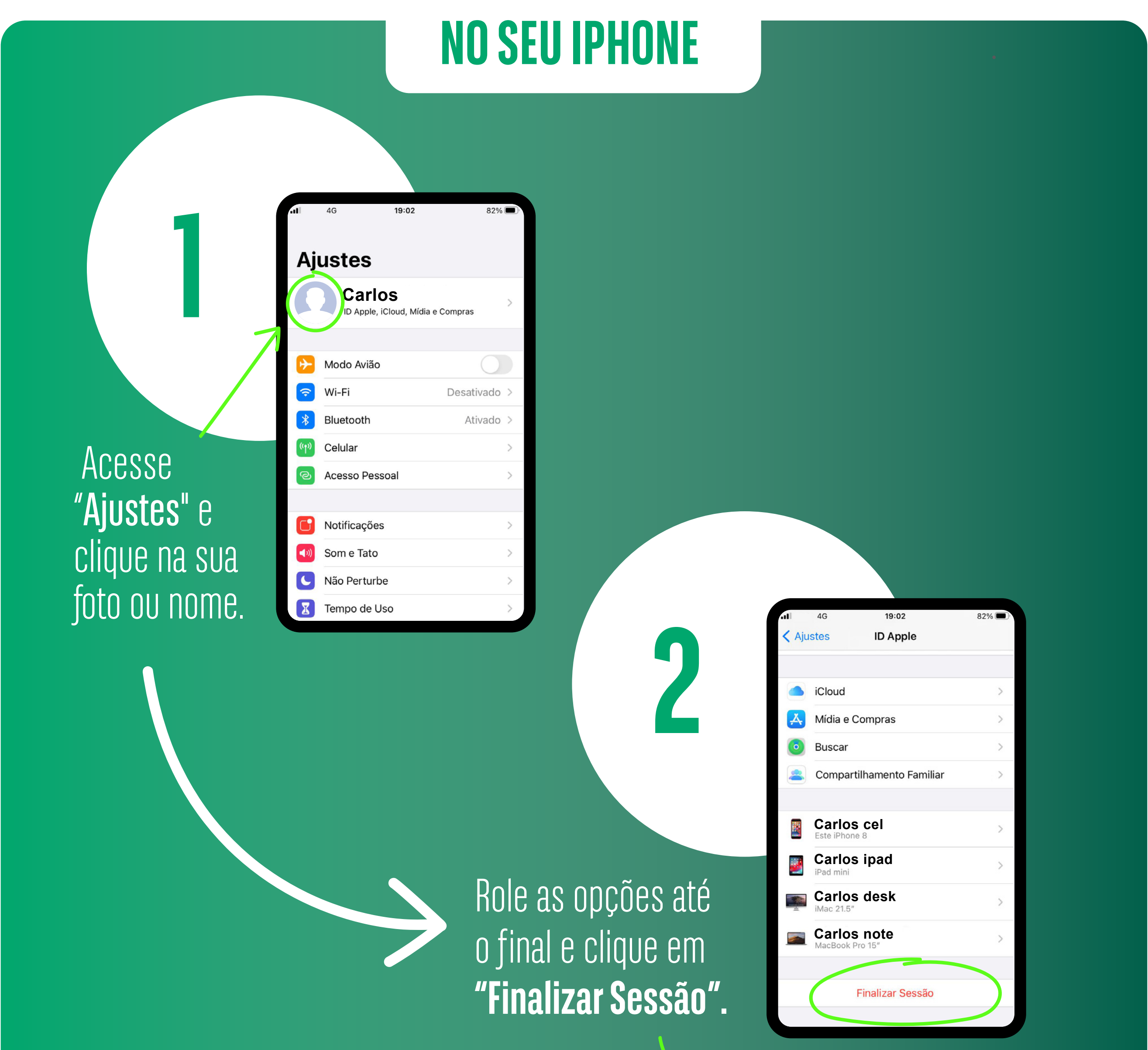

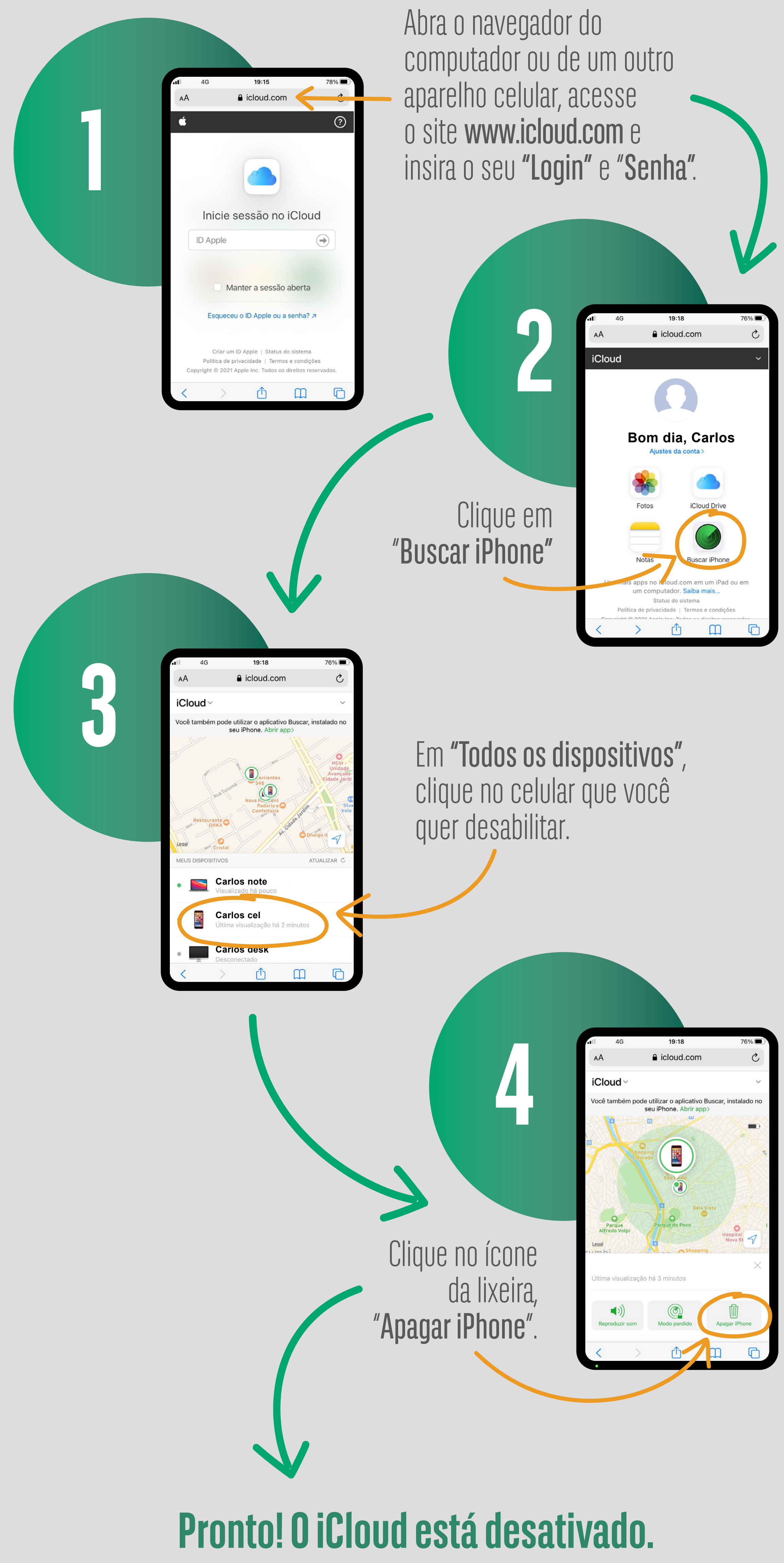

## **DESATIVAR DE FORMA REMOTA**